- $\triangleright$  Technologies Used In AJAX
	- o JavaScript, DOM, CSS
	- o XMLHttpRequest
- $\triangleright$  Examples
	- o Google Maps, Google Suggest
	- o Gmail, Yahoo Maps (new)
	- o Difference between AJAX and Conventional CGI Program
	-
- ¾ Browser Support
	- o Writing Browser Specific Code
- $\triangleright$  AJAX In Action
	- o Steps of AJAX Operation
		- o A Client Event Occurs
		- o The XMLHttpRequest Object is Created
		- o The XMLHttpRequest Object is Configured
		- o Making Asynchronous Request to the Webserver
		- o Webserver Returns the Result Containing XML Document
		- o Callback Function processRequest() is Called
		- o The HTML DOM is Updated
- ¾ XMLHTTPREQUEST
	- o XMLHttpRequest Methods
	- o XMLHttpRequest Properties
- $\triangleright$  Database Operations
	- o Client Side HTML File
	- o Server Side PHP File
- $\triangleright$  Security
	- o AJAX Security: Server Side
	- o AJAX Security: Client Side
- $\triangleright$  Current Issues
- o **Module – V [Advance PHP]**

#### ¾ **Introduction to CodeIgniter**

- o What is CodeIgniter, Requirements, Basic Installation
- **Introduction to MVC structure**
- OOPs programming in CodeIgniter
- Application set up with Codeigniter
- **Understand view model and** controller
- **Interaction with database**
- Implementing with ajax (with jquery)

**Add.: D‐25, Near Oxford College, Vasant Vihar, Chetakpuri, Gwalior, MP‐474011 (India)**

Mob. No.: +91-8962-733-774 | | Direct No.: +91-751-4010424, +91-751-4011828

**Mail to: info@ebiztechnologies.in, trainings@ebiztechnologies.in URL: www.ebiztechnologies.in**

#### o **Module – I [HTML]**

- $\triangleright$  HTML Basics
	- ¾ Introduction to HTML 5.0
- ¾ HTML New Elements
- $\triangleright$  HTML Canvas
- $\triangleright$  HTML SVG
- $\triangleright$  HTML Drag/Drop
- ¾ HTML Geolocation
- ¾ HTML Video
- $\triangleright$  HTML Audio
- ¾ HTML Input Types
- ¾ HTML Form Elements
- ¾ HTML Semantic
- ¾ HTML Web Storage
- $\triangleright$  HTML App Cache
- ¾ HTML Web Workers
- ¾ HTML SSE
- $\triangleright$  HTML Media
- $\triangleright$  HTML Multimedia
- $\triangleright$  HTML MathML
- o **Module – II [CSS]**
	- $\triangleright$  Introduction to CSS 1.0 and 2.0
	- $\triangleright$  Introduction to CSS 3.0
	- $\triangleright$  Borders and CSS3 Backgrounds
	- $\triangleright$  CSS3 Text Effects and Fonts
	- ¾ CSS3 2D & 3D Transforms
	- $\triangleright$  CSS3 Transitions & Animations
	- $\triangleright$  CSS3 Multiple Columns
	- $\triangleright$  CSS3 User Interface

## o **Module – III [Java Script]**

- $\blacktriangleright$  JavaScript Basics
	- ¾ JavaScript Objects
	- ¾ Browser Object Model
	- ¾ Document Object Model
	- ¾ Advance JavaScript

## o **Module – IV [AJAX]**

- ¾ Overview
	- o Rich Internet Application **Technology**
	- o AJAX is Based on Open Standards

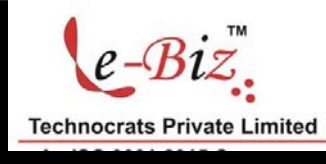

*Courseware Updated as on 21‐Dec‐2016*

- Helpers , Libraries in Codeigniter
- Validating the users
- o Project Implementation in CodeIgniter
- Beginning with CakePHP
	- o What is CakePHP, Understanding Model‐View‐ Controller
	- o Basic Principles of CakePHP
	- CakePHP Structure,
	- A Typical CakePHP Request
	- CakePHP Folder Structure
	- CakePHP Conventions
	- File and Classname Coventions
	- **Model and Database** Conventions
	- Controller Conventions
	- **View Conventions**
	- o Developing with CakePHP
	- **Installation, Configuration,**
	- **EXECONTROLLER** Controllers, Components
	- **Models, Behaviors**
	- DataSources, Views
	- Helpers, Scaf folding
	- Global Constants and Functions
	- **Vendor Packages**
	- Data Validations, Pagination
- o Introduction to Core Components & **Helpers** 
	- **EXECT** Creating the Application
	- **Database,**
	- **EXEC** Cake Database Configuration
	- **E** Create a Model
	- **E** Create a Controller
	- **E** Creating Views Data Validation
	- Deleting or Editing etc...

## o **Module – VI [PHP Template Engine]**

- ¾ SMARTY
	- o What is Smarty?
	- o What is template compilation?
	- o Features of Smarty template engine.
	- o Steps to use Smarty.
	- o What is Smarty Class, Object?
	- o Smarty Variable
	- o Smarty Operators
	- o Smarty Control Structures
- o MVC using Smarty Common class
- o **Module – VII [CMS]**
	- ¾ Installation of Wordpress
		- o Installing WordPress on a Dedicated Server
		- o Understanding wp‐config.php
		- o Understanding the database structure
		- o Understanding Directory Permissions
	- $\triangleright$  Basics of the WordPress User Interface
		- o Understanding the WordPress Dashboard
		- o Pages, Tags, Media and Content Administration
		- o Core WordPress Settings
	- **Finding and Using WordPress Plugins** 
		- o Finding and Installing Plugins Quickly and Easily
		- o Upgrading WordPress Plugins
		- o Recommended WordPress Plugins
	- $\triangleright$  Working in widgets
		- o Installing widgets
		- o Creating your own Widget
	- $\triangleright$  Working with WordPress Themes
		- o Understanding the Structure of WordPress Themes
		- o Finding Themes and Choosing the Right One
		- o Installing and Configuring Themes
		- o Editing and Customizing Themes
	- ¾ WordPress Content Management
		- o Understanding Posts Versus Pages
		- o Organizing Posts with **Categories**
		- o Connecting Posts Together with Tags
		- o Managing Menus
		- o Creating a website with all features
		- o Developing a ecommerce websites in wordpress

# **Technocrats Private Limited**

An ISO 9001:2015 Company Years of Establishment

**Add.: D‐25, Near Oxford College, Vasant Vihar, Chetakpuri, Gwalior, MP‐474011 (India)**

o **Module – VIII [E‐comm CMS]**

Mob. No.: +91-8962-733-774 | | Direct No.: +91-751-4010424, +91-751-4011828

**Mail to: info@ebiztechnologies.in, trainings@ebiztechnologies.in URL: www.ebiztechnologies.in**

- $\triangleright$  Magento Basics
	- o Overview, Installation
	- o Architecture
- $\triangleright$  Store Setup
	- o Product Overview
	- o Set Up Languages
	- o Set Up Contact
	- o Set Up Categories
	- o Set Up Products
	- o Set Up Inventory
	- o Set Up Taxes
	- o Set Up Shipping Rates
	- o Set Up Payment Plans,
	- o Set Up Payment Gateway
	- o Set Up Payment Methods
	- o Set Up Currencies
	- o Set Up Checkout Options
	- o Set Up Paypal Payment
	- o Set Up Google Checkout
	- o Set Up Store Live
- ¾ Order Processing
	- o Orders Life Cycle
	- o Set Up Order Options
	- o Set Up Order E‐Mails
	- o Create Orders
	- o Manage Orders
- $\triangleright$  System Setup
	- o Set Up Customers
	- o Set Up Google Analytics
	- o Set Up URL's
	- o Set Up Youtube Video
	- o Set Up Facebook Likes
	- o Set Up Translation
	- o Set Up System Theme
	- o Set Up Page Title
	- o Set Up Page Layout
	- o Set Up New Pages
	- o Set Up CMS
	- o Set Up Newsletter
- $\triangleright$  Optimization
	- o Site Optimization
	- o Profiling
	- o Database Performance
	- o Search Engine Optimization

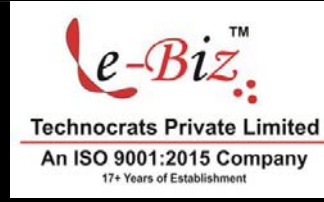

**Add.: D‐25, Near Oxford College, Vasant Vihar, Chetakpuri, Gwalior, MP‐474011 (India)**

Mob. No.: +91-8962-733-774 | | Direct No.: +91-751-4010424, +91-751-4011828

**Mail to: info@ebiztechnologies.in, trainings@ebiztechnologies.in URL: www.ebiztechnologies.in**